# Ordenamiento y Búsqueda

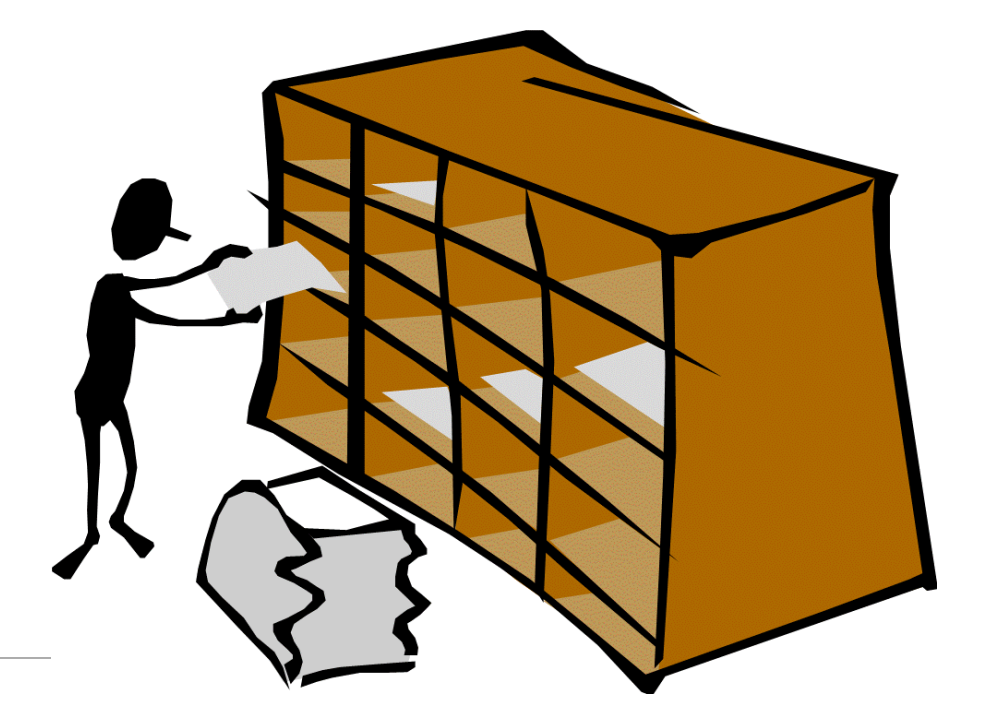

M . C Y O L A N D A M O Y A O M A R T Í N E Z

## Aplicaciones

#### Búsqueda

Proceso mediante el cual podemos localizar un elemento con un valor específico dentro de un conjunto de datos.

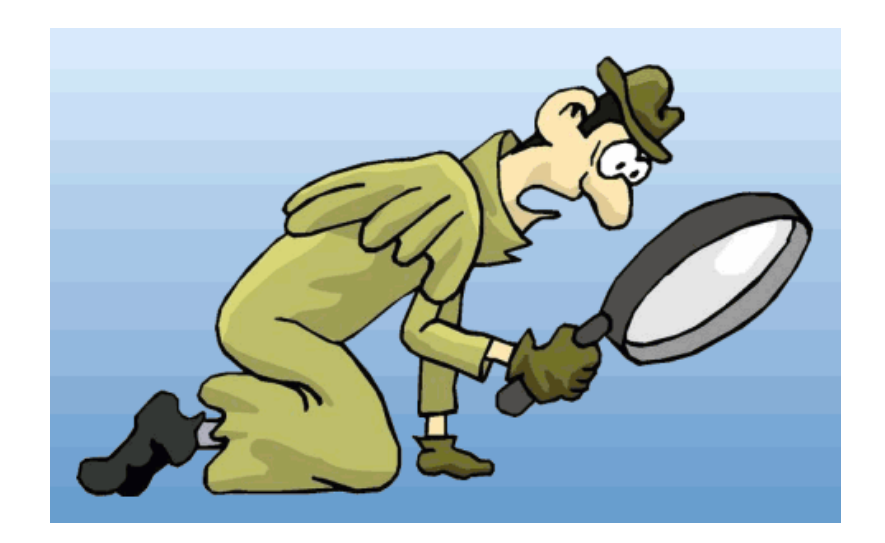

#### Búsqueda lineal

Consiste en empezar al inicio del conjunto de elementos , e ir a través de ellos hasta encontrar el elemento indicado ó hasta llegar al final de arreglo.

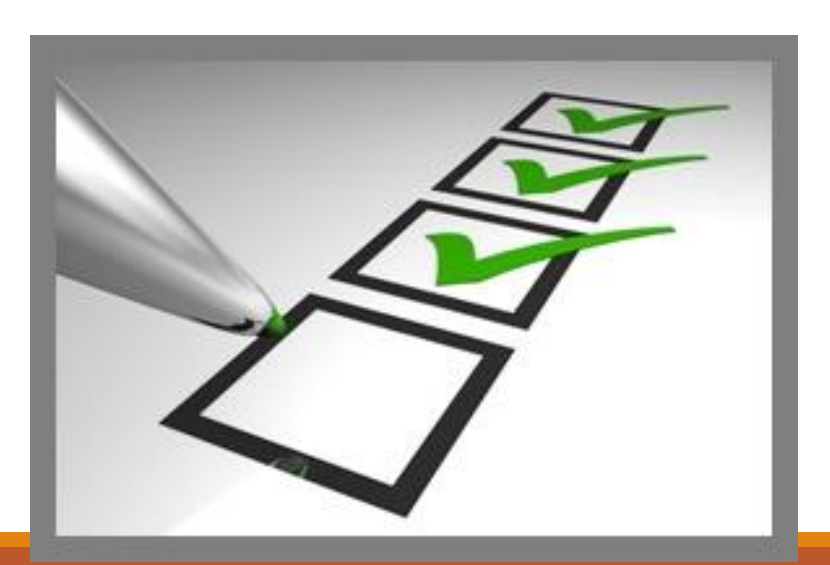

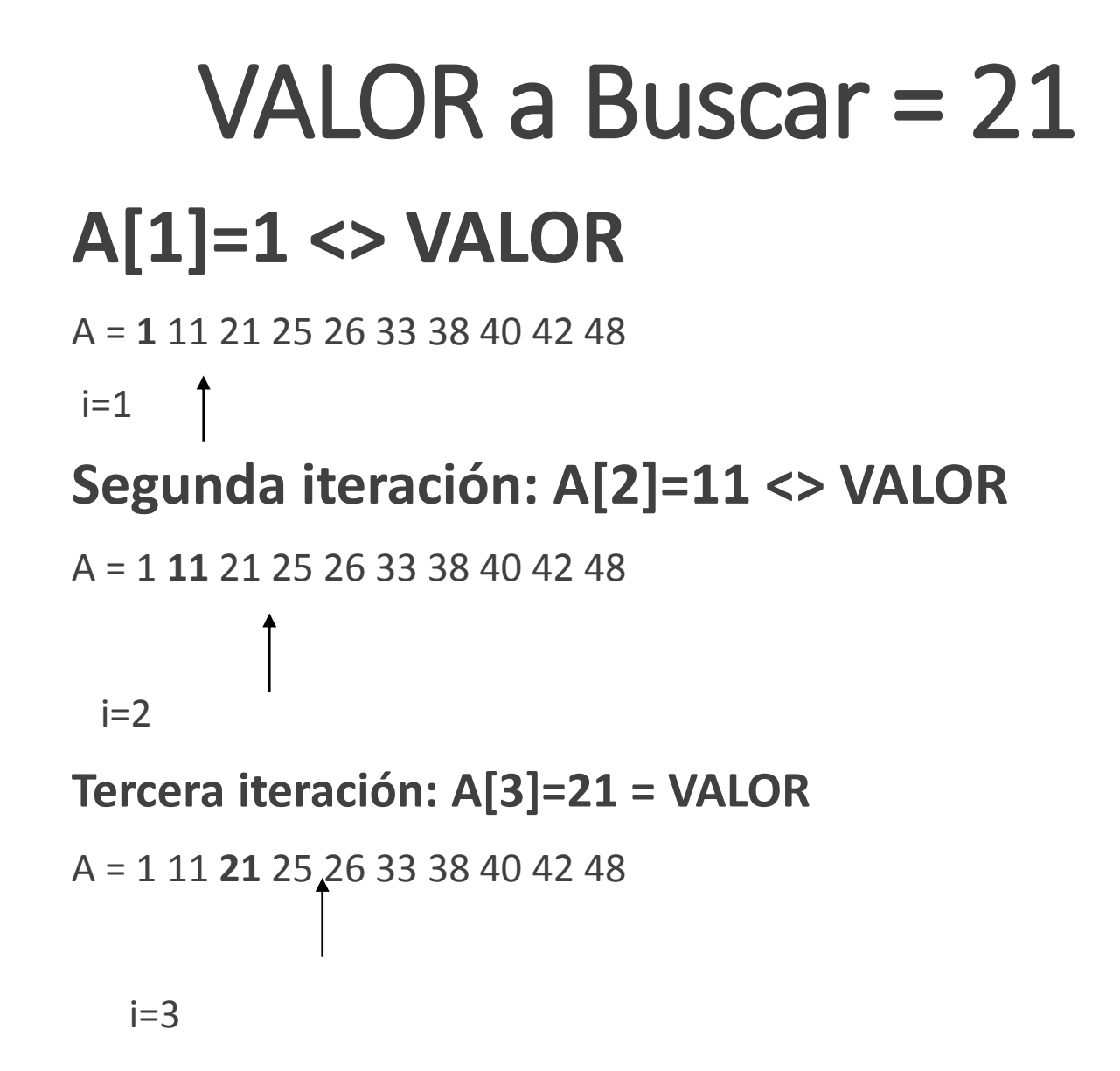

Algoritmo

Nombre:bus\_sec

N 20

Entrada: A[N] Salida: cadenas

Inicio

Para ( $i - 1$  hasta N Paso 1)

 $Si(a[i] = b)$  entonces

 $band$  1

Fin\_Si

Fin\_Para

Si band  $= 1$ 

Escribir("Encontrado")

Si\_No

Escribir ("Valor no encontrado")

Fin\_Si

Fin\_bus\_sec

# Búsqueda binaria

El método requiere que la información sobre la cual se va a buscar este ordenada.

Al estar ésta ordenada puede descartarse la mitad que se sabe no es posible que este la información

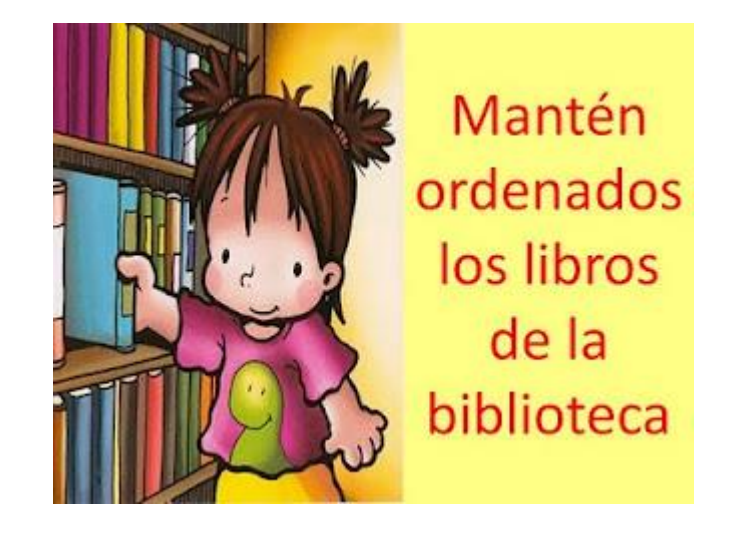

#### Algoritmo

```
Nombre:bus_bin
N 20
Entrada: A[N] Salida:
Inicio
 m \leftarrow N DIV 2
  i-1 j \leftarrow N
  Coment: Recorrido del arreglo buscando VALOR
  mientras ((A[m] \leq \text{VALOR}) Y (i \leq j))
    Si A[m] > VALOR
      j \leftarrow m - 1Si_no
      i \leftarrow m + 1Fin_si
       m \leftarrow (i + j) DIV 2
   Fin_mientras
   Coment: Determinar si encontró o no
   Si (A[m] = VALOR)POS m
Fin bus bin
```
# Tipos de Ordenamiento

Ordenamiento interno.

◦ Se lleva a cabo completamente en memoria principal.

Ordenamiento externo.

◦ No cabe toda la información en memoria principal y es necesario ocupar memoria secuencial

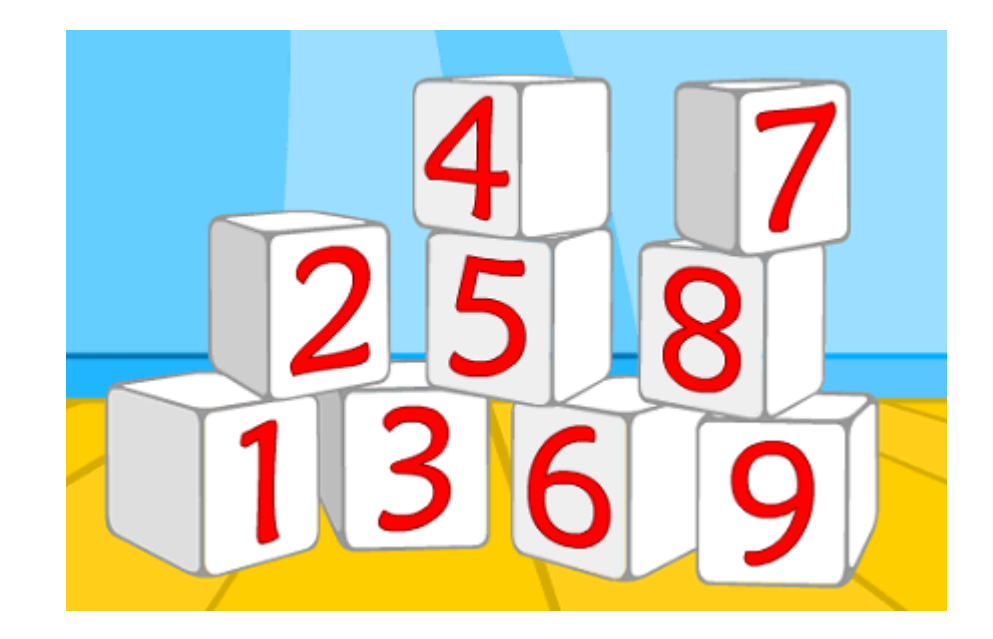

#### Criterios de Eficiencia

- 1. El número de pasos.
- 2. El número de comparaciones necesarios para ordenar n elementos.
- 3. El número de movimientos de elementos que se requieren para ordenar n elementos.

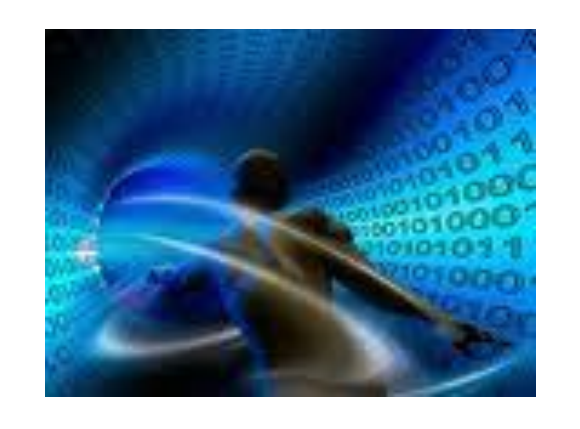

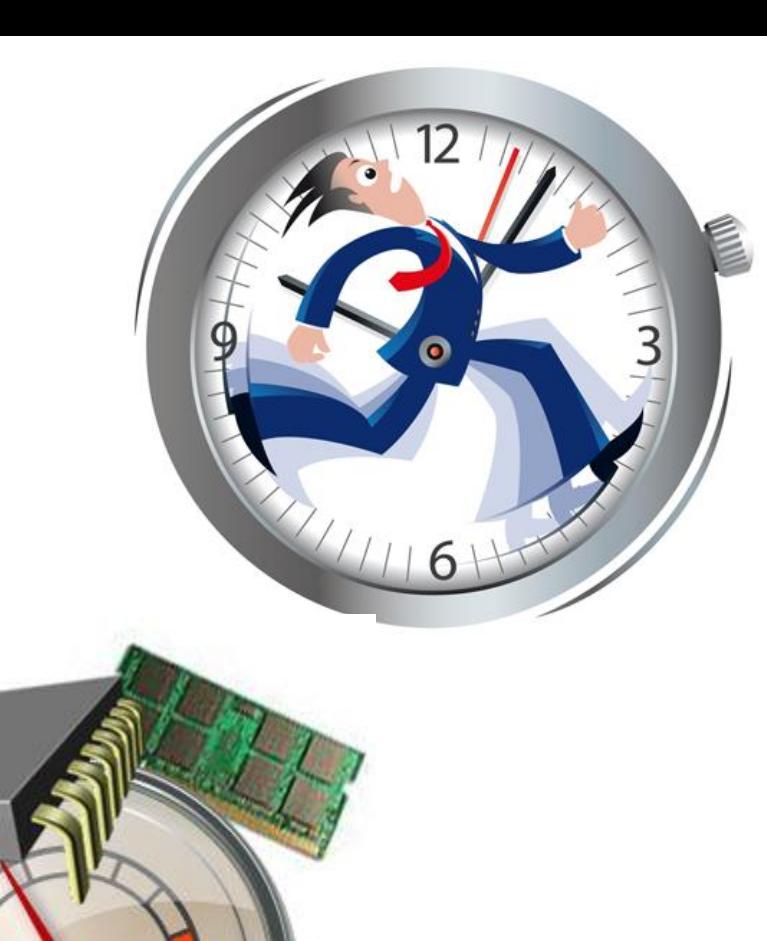

### Métodos Simples

Método de Burbujeo

Método de Inserción

Método de Selección

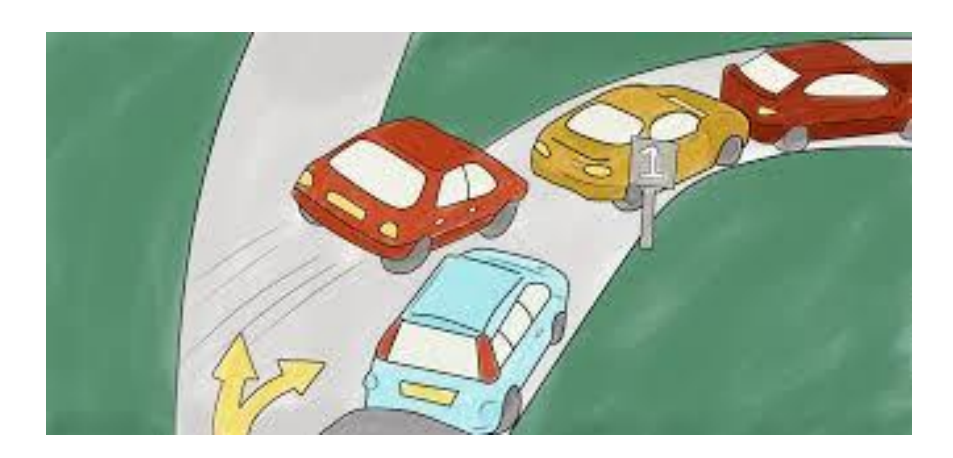

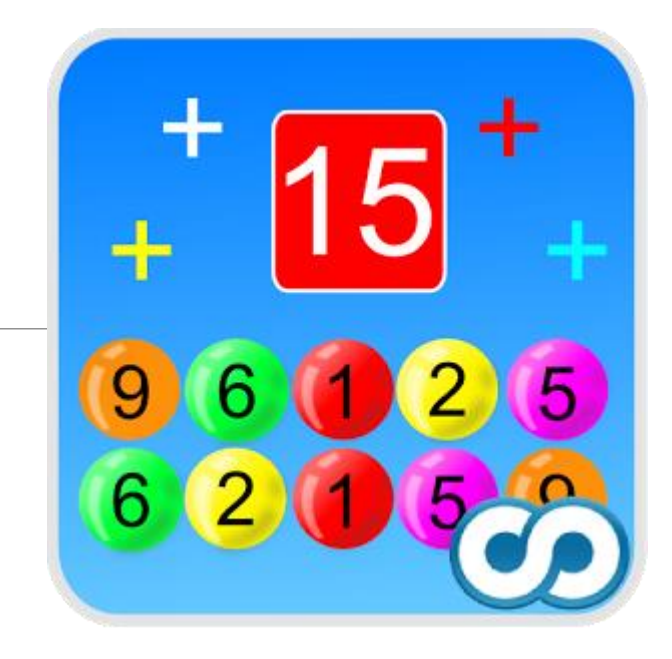

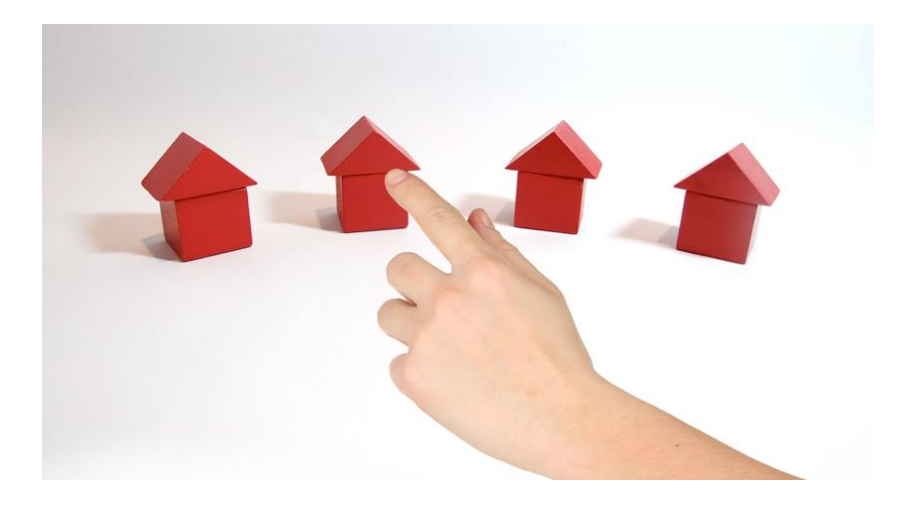

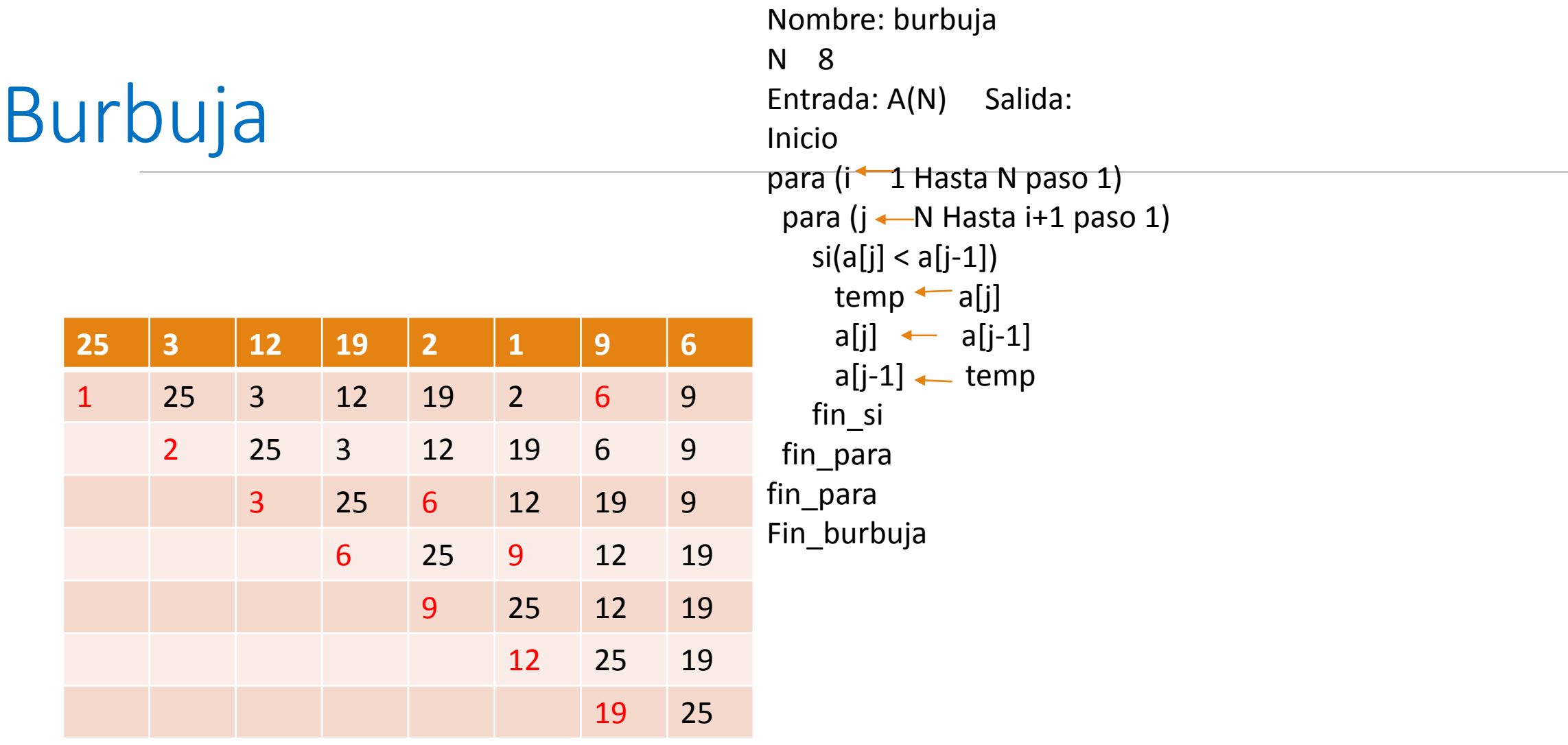

# Selección

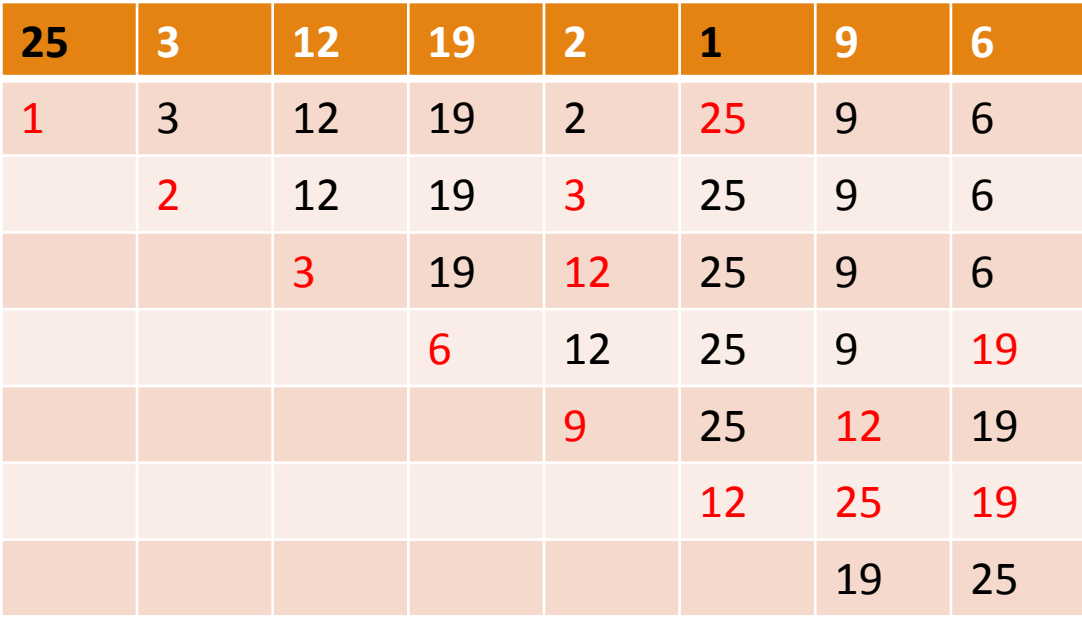

```
Nombre: selección
```

```
N 8
Entrada: A[N] Salida: 
Inicio
  Para (i - 1 Hasta N Paso 1)
    imin \leftarrow iPara (j \leftarrow i+1 Hasta N Paso 1)
      si (a[j] < a [imin])
         imin— j
      fin_si
    Fin_Para
    temp— a[i]
    a[i]  ← a[imin]
    a[imin] \leftarrow temp
  Fin_Para
Fin_seleccion
```
# Inserción

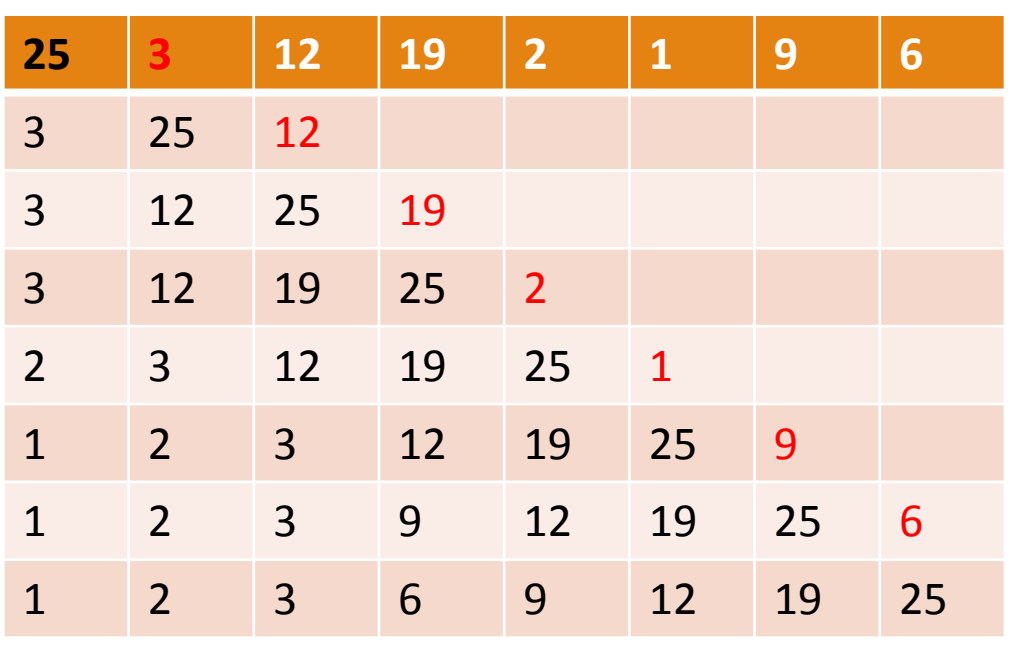

Nombre: insercion N 8 Entrada: a[N] Salida: Inicio Para ( $i \leftarrow 2$  Hasta N Paso 1)  $j \leftarrow i$ Mientras (j>1) AND (a[j] < a[j -1] ) temp  $\leftarrow$  a[i] a[i] a[j -1] a[j-1] — temp j— j-1 Fin\_Mientras Fin\_Para Fin\_insercion

#### Tarea

1. Hacer el pseudocodigo para guardar números hasta dar el 0 en un arreglo de tamaño 50 y posteriormente contar todos los datos positivos y negativos.

2. Hacer el pseudocodigo para almacenar 5 números enteros y posteriormente calcular el factorial para cada uno de estos.

3. Hacer el pseudocodigo para almacenar 10 números enteros y posteriormente contar cuantos son primos y cuantos no lo son.

4. Investigar el método de shell